On choisit pour unité

Calcule le volume de chacun des parallélélipèdes rectangles ci-dessous.

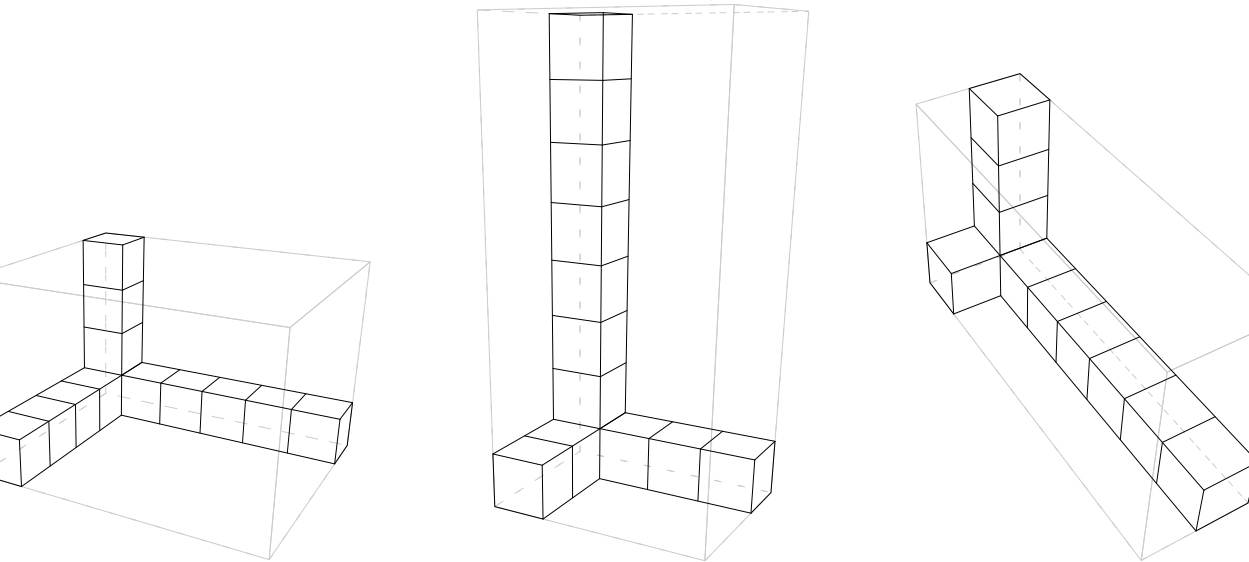